## Package 'rDecode'

October 14, 2022

Type Package

Title Descent-Based Calibrated Optimal Direct Estimation

Version 0.1.0

Author Chi Seng Pun, Matthew Zakharia Hadimaja

Maintainer Chi Seng Pun <cspun@ntu.edu.sg>

Description Algorithms for solving a self-calibrated l1-regularized quadratic programming problem without parameter tuning. The algorithm, called DECODE, can handle highdimensional data without cross-validation. It is found useful in high dimensional portfolio selection (see Pun (2018) <<https://ssrn.com/abstract=3179569>>) and large precision matrix estimation and sparse linear discriminant analysis (see Pun and Hadimaja (2019) <<https://ssrn.com/abstract=3422590>>).

License GPL-2

Encoding UTF-8

LazyData true

RoxygenNote 7.0.0

**Depends**  $R$  ( $>= 2.10$ )

Imports stats

NeedsCompilation no

Repository CRAN

Date/Publication 2019-12-18 14:20:05 UTC

### R topics documented:

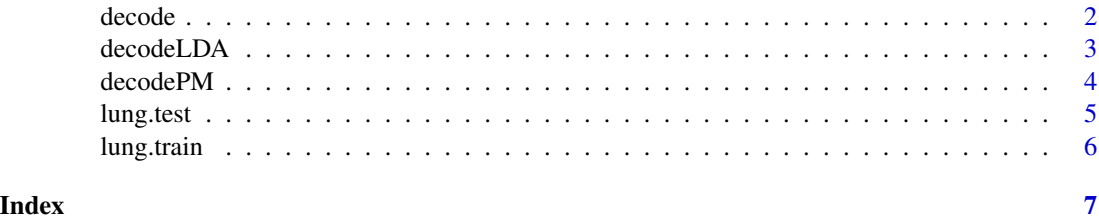

#### <span id="page-1-0"></span>Description

Implement DECODE for sigma and beta to estimate  $\Sigma^{-1}\beta$  where sigma is an estimator of  $\Sigma$  and beta is an estimator of  $\beta$ .

#### Usage

```
decode(sigma, beta, lambda0, decode.tol = 1e-06, decode.maxit = 100,
  trace = FALSE, solver = c("apg", "homotopy"), solver.tol = 1e-08,solver.maxit = 10000, return.sigma = FALSE, return.beta = FALSE,
 return.param = FALSE)
```
#### Arguments

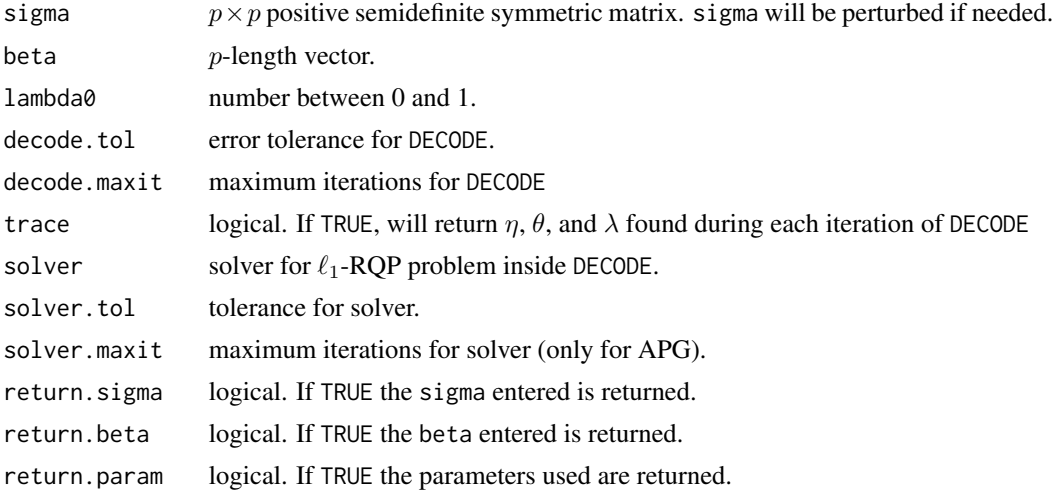

#### Value

An object of class decode containing:

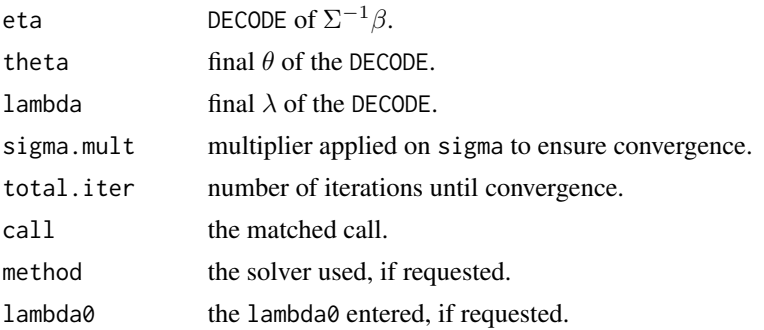

#### <span id="page-2-0"></span>decodeLDA 3

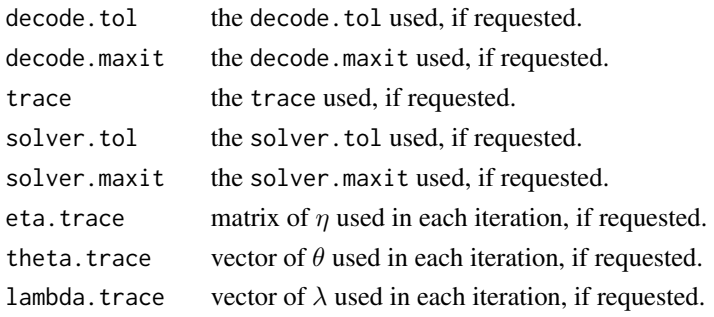

#### References

Pun, C. S. (2018). A Sparse Learning Approach to Relative-Volatility-Managed Portfolio Selection. Hadimaja, M. Z., & Pun, C. S. (2018). A Self-Calibrated Regularized Direct Estimation for Graphical Selection and Discriminant Analysis.

#### Examples

```
# estimate A^(-1) b with a certain lambda0
X <- matrix(rnorm(100), 10, 10)
A \leq t(X) %*% X
b \le- rnorm(10)object \leq decode(A, b, lambda0 = 0.8)
object
summary(object)
coef(object)
```
decodeLDA *Implement* DECODE *for simple LDA*

#### Description

Implement DECODE for simple LDA. The LDA assumes both classes have equal prior probabilities. This implementation is used in Hadimaja and Pun (2018).

#### Usage

 $decodelDA(X, y, lambda0 = NULL, ...)$ 

#### Arguments

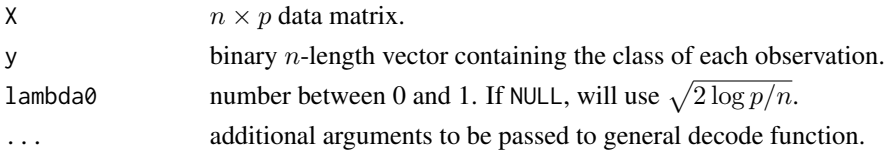

<span id="page-3-0"></span>4 decodePM

#### Value

An object of class decodeLDA containing:

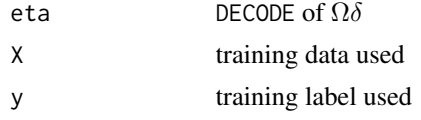

and various outputs from decode function.

#### References

Hadimaja, M. Z., & Pun, C. S. (2018). A Self-Calibrated Regularized Direct Estimation for Graphical Selection and Discriminant Analysis.

#### Examples

# for efficiency, we will only use 500 variables # load the training data (Lung cancer data, cleaned) data(lung.train) # 145 x 1578 X.train <- lung.train[,1:500] y.train <- lung.train[,1578] # build the DECODE object <- decodeLDA(X.train, y.train) object summary(object) coef(object) # test on test data data(lung.test) X.test <- lung.test[,1:500] y.test <- lung.test[,1578] y.pred <- predict(object, X.test) table(y.pred, y.test)

decodePM *Implement* DECODE *for simple precision matrix estimation*

#### Description

Implement DECODE to estimate a precision matrix of X. This implementation is used in Hadimaja and Pun (2018).

#### Usage

 $decodePM(X, lambda) = NULL, ...)$ 

#### <span id="page-4-0"></span>lung.test 5

#### Arguments

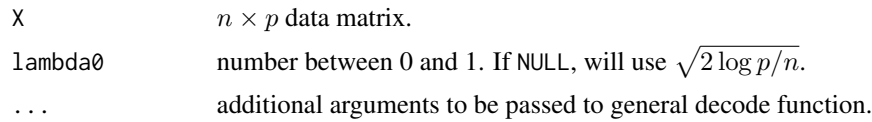

#### Value

An object of class decodePM containing:

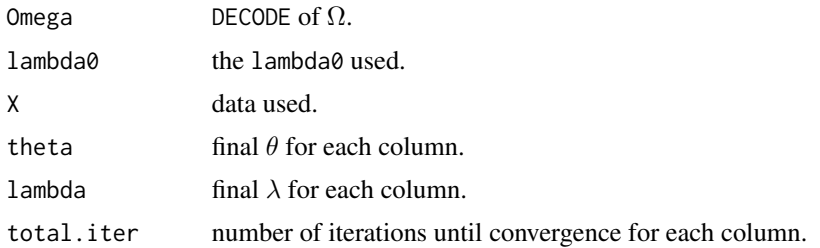

#### References

Hadimaja, M. Z., & Pun, C. S. (2018). A Self-Calibrated Regularized Direct Estimation for Graphical Selection and Discriminant Analysis.

#### Examples

```
# estimate the precision matrix of iris data
object \leq decodePM(iris[,1:4], lambda0 = 0.01)
```
object summary(object)

object\$Omega

lung.test *Lung cancer test data set from Gordon et al. (2002)*

#### Description

Preprocessed lung cancer test data of 1577 genes from 36 patients with lung cancer. There are 30 patients with adenocarcinoma (AD) and 6 patients with malignant pleural mesothelioma (MPM). The original data was used in Gordon et al. (2002), with this preprocessed version used in Pun and Hadimaja (2018).

#### Usage

data(lung.test)

#### <span id="page-5-0"></span>Format

A data frame with 36 observations on 1577 variables.

#### Source

http://dx.doi.org/10.17632/ynp2tst2hh.4#file-673c9416-39ed-446d-9be9-37ac74353029

#### References

Gordon, G. J., Jensen, R. V., Hsiao, L. L., Gullans, S. R., Blumenstock, J. E., Ramaswamy, S., ... & Bueno, R. (2002). Translation of microarray data into clinically relevant cancer diagnostic tests using gene expression ratios in lung cancer and mesothelioma. Cancer research, 62(17), 4963-4967.

lung.train *Lung cancer training data set from Gordon et al. (2002)*

#### **Description**

Preprocessed lung cancer training data of 1577 genes from 145 patients with lung cancer. There are 120 patients with adenocarcinoma (AD) and 25 patients with malignant pleural mesothelioma (MPM). The original data was used in Gordon et al. (2002), with this preprocessed version used in Pun and Hadimaja (2018).

#### Usage

data(lung.train)

#### Format

A data frame with 145 observations on 1577 variables.

#### Source

http://dx.doi.org/10.17632/ynp2tst2hh.4#file-673c9416-39ed-446d-9be9-37ac74353029

#### References

Gordon, G. J., Jensen, R. V., Hsiao, L. L., Gullans, S. R., Blumenstock, J. E., Ramaswamy, S., ... & Bueno, R. (2002). Translation of microarray data into clinically relevant cancer diagnostic tests using gene expression ratios in lung cancer and mesothelioma. Cancer research, 62(17), 4963-4967.

# <span id="page-6-0"></span>Index

∗ data lung.test, [5](#page-4-0) lung.train, [6](#page-5-0)

decode, [2](#page-1-0) decodeLDA, [3](#page-2-0) decodePM, [4](#page-3-0)

lung.test, [5](#page-4-0) lung.train, [6](#page-5-0)